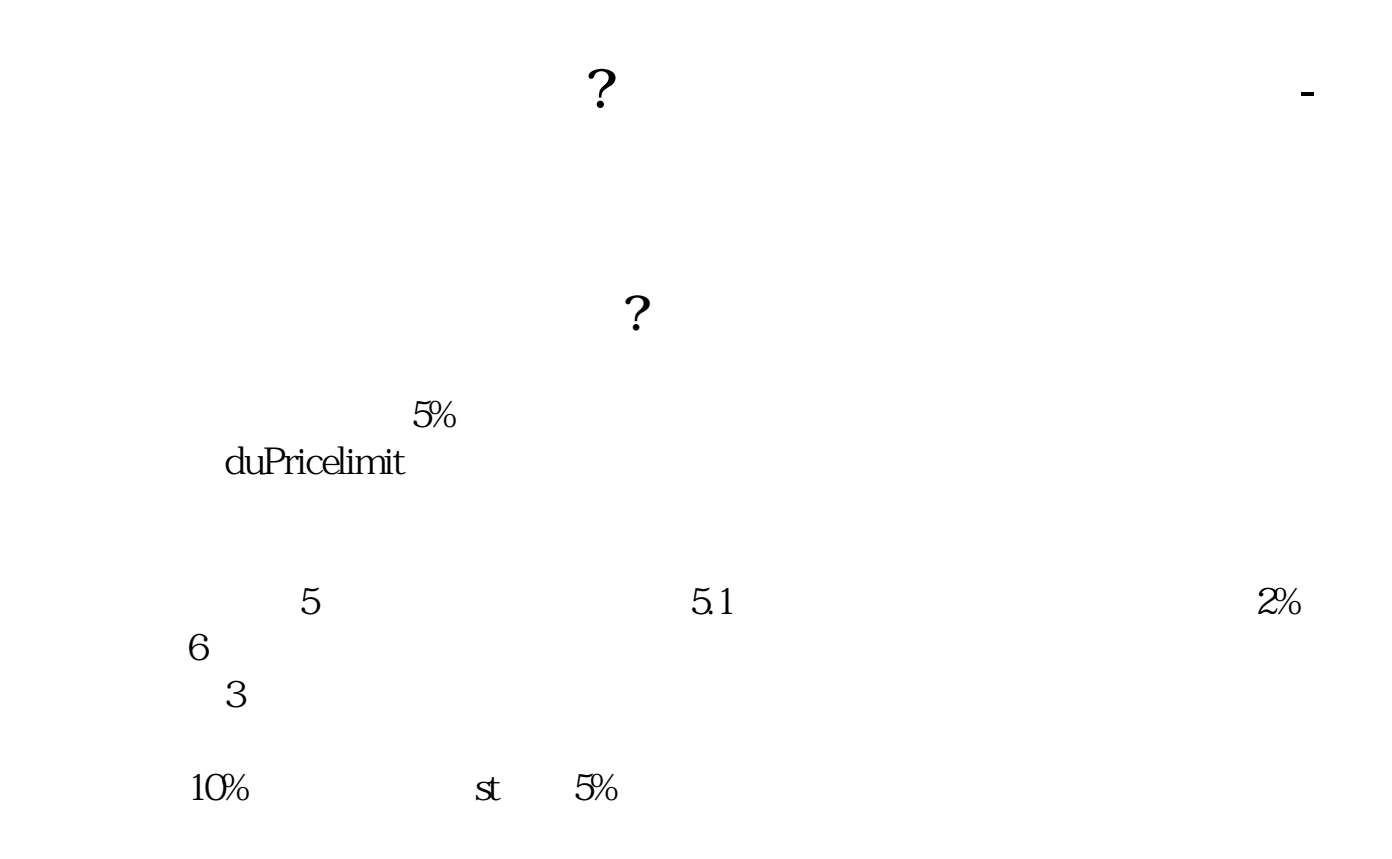

**二、怎样修改涨幅超过7个点的k线图**

 $=(C\text{-REF}(C-1))/REF(C-1)*100$ STICKLINE(&gt 7 O C 3 O COLOR006666 STICKLINE(&gt 7 O C 2 0 COLOR008888 STICKLINE(&gt 7 O C 1.5 O COLOROQAAAA STICKLINE(&gt 7,O,C,0.8,0),COLOR00DDDD; STICKLINE(&gt 7,O,C,0.3,0),COLOR00FFFF;

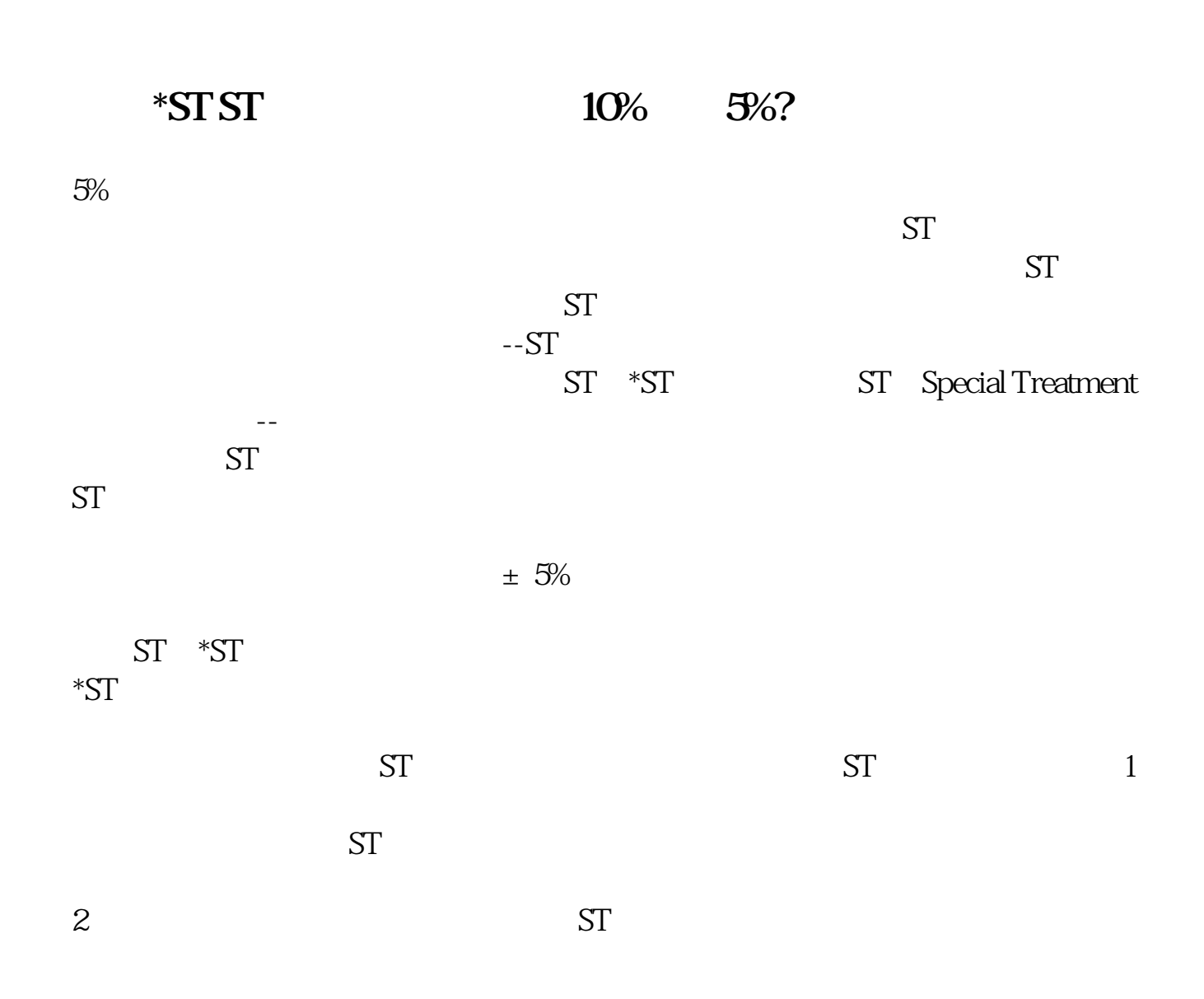

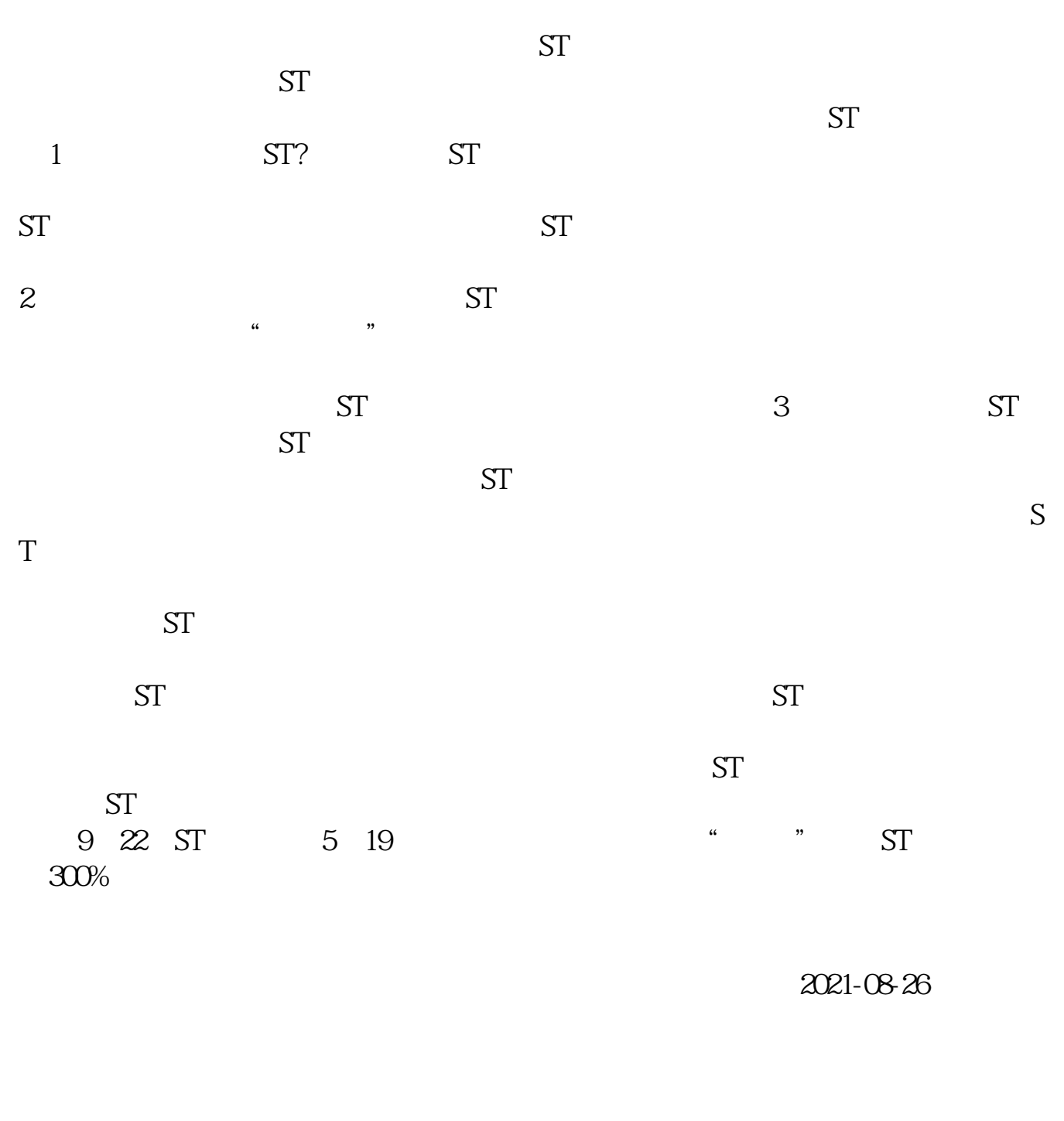

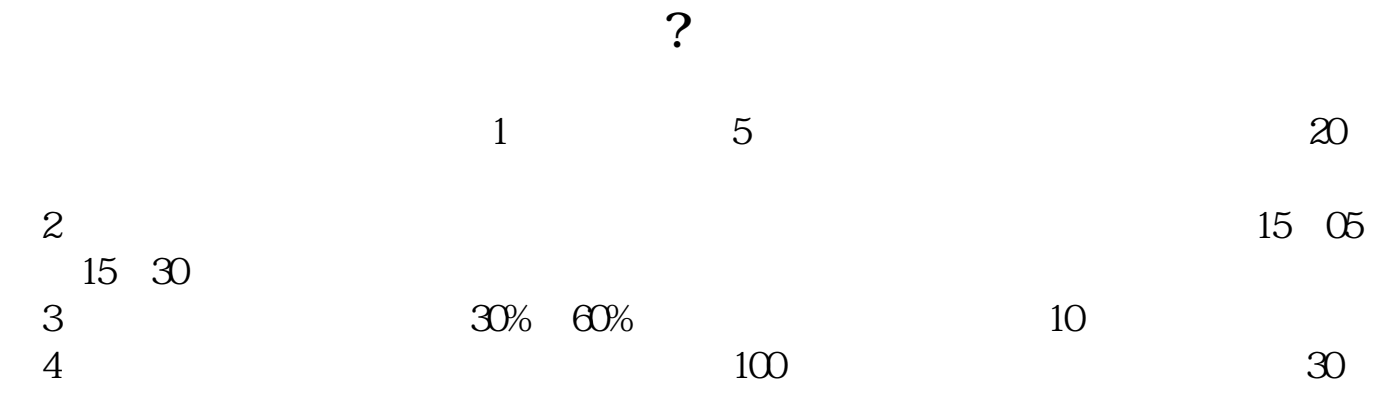

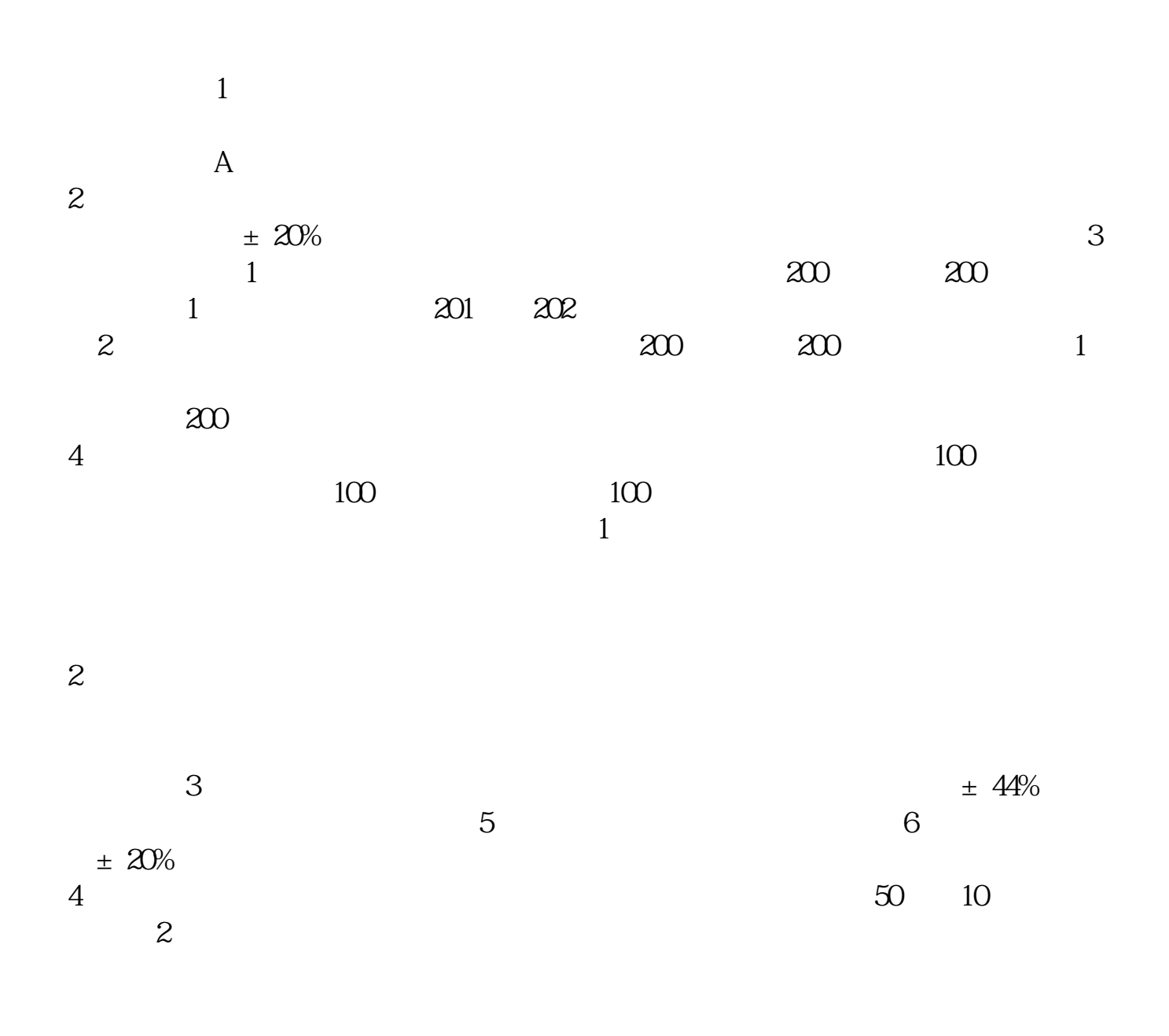

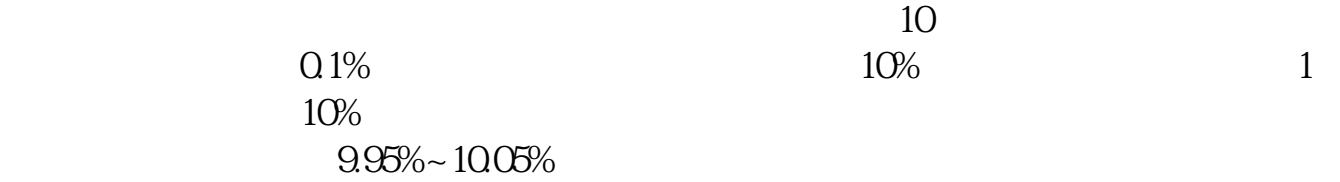

长**、股票当天** 

1996 12 16 A B

 $10%$ 

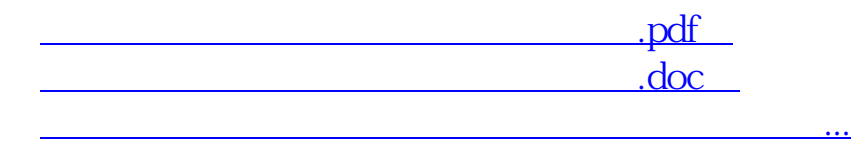

http://www.83717878.com/author/35784099.html